## 23.3.5.6 Drucken von Bildern

Im → Kapitel 23.6.2 'Drucken von Bildern' wird Ihnen ein Projekt vorgestellt, mit dem Sie den Inhalt einer Bild-Datei ausdrucken können. Auch das Start-Projekt im Kapitel 23.3.3 'Zeichnen mit Paint' nutzt diese Druck-Routine für den Ausdruck von Zeichnungen.

Die Grundidee für die Druck-Routine besteht darin, den Inhalt einer Bild-Datei oder eines Picture (auf dem gezeichnet wurde) einem Image-Objekt zuzuweisen und dieses Image danach auf ein Printer-Objekt zu zeichnen. Der Ausdruck erfolgt im Graustufen-Druck oder als Farbdruck:

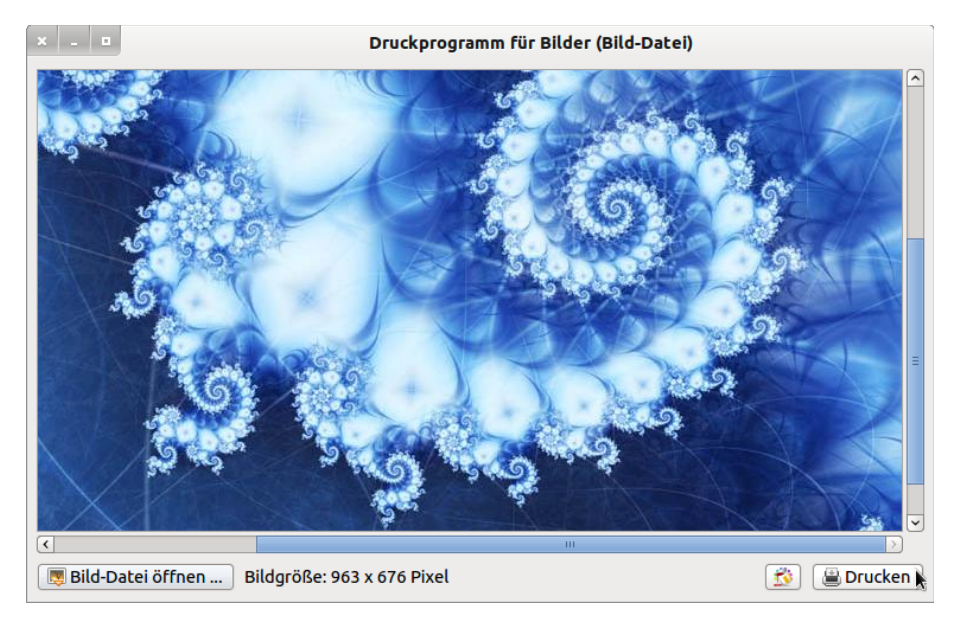

Abbildung 23.3.5.6.1: Druck-Programm für Bilder